# **INGENIERÍA DE COMPUTADORES 3**

## **Trabajo Práctico - Convocatoria ordinaria 2023**

#### **INSTRUCCIONES**

- El trabajo práctico debe realizarse de manera individual. No puede realizarse en grupo. Por ello, se penalizará cualquier uso compartido de las soluciones propuestas y de los códigos programados.
- El trabajo debe entregarse a través del curso virtual de la asignatura en la plataforma Alf.
- La fecha límite de entrega es el día 16 de abril.
- El alumno debe entregar un fichero comprimido, en formato zip o tar, que contenga:
	- Una memoria en la cual explique la solución a los ejercicios, incluyendo los listados documentados del código VHDL desarrollado. Este documento deberá estar en formato pdf.
	- Los ficheros del código VHDL solución a los ejercicios.

El nombre del fichero comprimido debe ser la concatenación de los apellidos y nombre del alumno. Por ejemplo, GomezMartinLuisa.zip

### **CRITERIOS DE EVALUACIÓN DEL TRABAJO**

- Para que el trabajo pueda ser corregido, es imprescindible que el alumno entregue dentro del plazo establecido un fichero comprimido que contenga tanto la memoria en formato pdf, como los ficheros fuente del código VHDL de los ejercicios que haya realizado.
- La memoria ha de incluir el código VHDL de los ejercicios que haya realizado así como capturas de pantalla de las simulaciones realizadas.
- El trabajo se compone de 2 ejercicios con varios apartados. En el enunciado se indica la puntuación de cada apartado.
- Para aprobar el trabajo es necesario que la suma de la nota obtenida en los dos ejercicios sea igual o mayor que 5.
- Si el código VHDL solución de un apartado tiene uno o varios errores de compilación, o no tiene la funcionalidad pedida, dicho apartado se valorará con cero puntos.
- Si el código solución de un apartado compila sin errores y tiene la funcionalidad pedida, la puntuación en dicho apartado será al menos el 80 % de la nota del apartado.
- Se valorará positivamente la adecuada documentación del código, así como la presentación y calidad de las explicaciones proporcionadas en la memoria.

## **PROCEDIMIENTO DE EVALUACIÓN EN ESTA ASIGNATURA**

Para aprobar la asignatura es necesario aprobar el trabajo y aprobar el examen.

Plantearemos un trabajo para la convocatoria ordinaria (junio) y otro diferente para la convocatoria extraordinaria (septiembre). Este trabajo que está leyendo corresponde a la convocatoria ordinaria de 2023.

La nota obtenida en la convocatoria ordinaria en el trabajo y en el examen se guarda para la convocatoria extraordinaria. Es decir:

- Si un alumno aprueba el trabajo de la convocatoria ordinaria y no aprueba el examen, se le guarda la nota del trabajo para la convocatoria extraordinaria. Es decir, no debe hacer el trabajo de la convocatoria extraordinaria.
- Si un alumno no entrega o suspende el trabajo en convocatoria ordinaria, pero sí aprueba el examen en convocatoria ordinaria, entonces se le guarda la nota del examen para la convocatoria extraordinaria, debiendo aprobar el trabajo de la convocatoria extraordinaria para superar la asignatura.

La nota del trabajo y del examen no se guarda de un curso para otro.

### **EJERCICIO 1**

A continuación se muestran dos funciones lógicas F y G, que dependen de las cuatro variables A, B, C y D de la forma mostrada a continuación:

> $F = A B C + C D$  $G = A B C'$

- **1.a)** (0.25 puntos) Escriba en VHDL la **entity** de un circuito que implemente las dos funciones lógicas. Es decir, que tenga cuatro entradas A, B, C y D, y dos salidas F y G. Emplee el convenio de especificar en primer lugar las señales de salida del circuito y posteriormente las señales de entrada.
- **1.b)** (0.75 puntos) Escriba en VHDL la **architecture** que describa el *comportamiento* de un circuito que implemente las dos funciones lógicas.
- **1.c)** (0.5 puntos) Dibuje el diagrama al nivel de puertas lógicas de un circuito que implemente estas dos funciones (no es necesario simplificar dichas funciones). Emplee para ello puertas lógicas AND y OR de dos entradas, y una puerta NOT. A continuación, escriba en VHDL la **entity** y la **architecture** de cada una de las puertas lógicas que componen el diagrama que acaba de dibujar.
- **1.d)** (1 punto) Escriba en VHDL una **architecture** que describa la *estructura* del circuito que ha dibujado, instanciando y conectando las puertas lógicas que ha diseñado anteriormente.
- **1.e)** (1 punto) Escriba en VHDL un banco de pruebas que permita visualizar, para todos los posibles valores de las entradas, las salidas de los circuitos diseñados en los Apartados 1.b y 1.d. Compruebe mediante inspección visual que los dos diseños funcionan correctamente. Incluya en la memoria los dos cronogramas obtenidos al realizar la simulación del banco de pruebas con los circuitos diseñados en los Apartados 1.b y 1.d.

#### **EJERCICIO 2**

Se quiere programar en VHDL un circuito combinacional que realiza la suma o la resta (dependiendo del valor de una señal de control) de dos número binarios con signo (representados en complemento a 2). El circuito tiene las siguientes señales de entrada: los operandos de 8 bits a y b, y una señal de entrada de un bit llamada ctrl. El circuito tiene la siguiente señal de salida: el resultado de 8 bits y.

El valor de la señal ctrl especifica la operación deseada. Si el valor de ctrl es '0', el valor de la señal de salida es el resultado de realizar la operación suma sobre los dos operandos de entrada. Por el contrario, si el valor de la señal ctrl es '1', el valor de la señal de salida y es el resultado de realizar la operación de resta a-b.

- **2.a)** (0.25 puntos) Escriba en VHDL la **entity** del circuito combinacional descrito anteriormente. Los nombres de los puertos de la **entity** deber ser los mismos que se han especificado para las señales de entrada y salida del circuito. Emplee el convenio de especificar en primer lugar las señales de salida del circuito y posteriormente las señales de entrada.
- **2.b)** (0.75 puntos) Escriba en VHDL la **architecture** que describe el comportamiento del circuito combinacional empleando solo sentencias de asignación concurrentes, que pueden ser simples y/o condicionales. Además, emplee los operadores aritméticos suma y resta definidos para los tipos de dato **signed**.

En el diseño únicamente pueden emplearse los dos siguientes paquetes de la librería IEEE:

```
IEEE.std_logic_1164
IEEE.numeric_std
```
**2.c)** (3 puntos) Escriba en VHDL la **architecture** que describe el comportamiento del circuito combinacional empleando solo sentencias de asignación concurrentes, que pueden ser simples y/o condicionales. En este diseño no se puede emplear el operador aritmético resta, pudiendo únicamente emplear el operador aritmético suma definido para los tipos de dato **signed**. Para realizar este diseño, tenga en cuenta que en la representación en complemente a dos de un número, la resta a − b puede calcularse indirectamente como  $a + \overline{b} + 1$ , siendo  $\overline{b}$  el resultado de invertir bit a bit el operando b. Esto nos va a permitir realizar el diseño sin emplear un bloque restador.

En el diseño únicamente pueden emplearse los dos siguientes paquetes de la librería IEEE:

IEEE.std\_logic\_1164 IEEE.numeric\_std

**2.d)** (2.5 puntos) Programe en VHDL un banco de pruebas que testee los circuitos diseñados en los Apartados 2.b y 2.c para los siguientes conjuntos de valores de las señales de entrada:

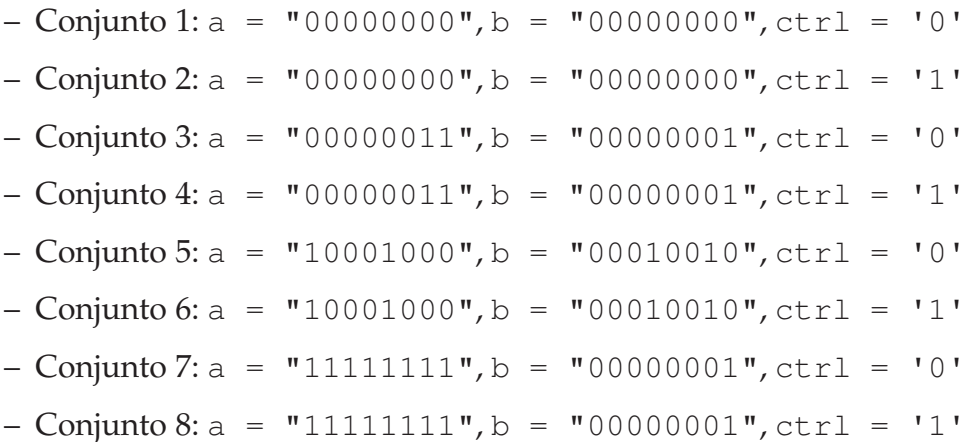

El banco de pruebas debe comparar las salidas de la UUT con las salidas esperadas, mostrando el correspondiente mensaje de error en caso de que las salidas obtenidas de la UUT no correspondan con las esperadas. El banco de pruebas debe mostrar al final del test un mensaje con el número total de errores detectados.

Realice la simulación del banco de pruebas siendo los circuitos a probar los diseños de los Apartados 2.b y 2.c. Incluya en la memoria los dos cronogramas obtenidos al realizar la simulación del banco de pruebas de los dos circuitos diseñado en los Apartados 2.b y 2.c.